## Course Graduate Attributes (CGAs) are inherited from the Course Area Graduate Attributes (CAGAs) Each major in a course has its own set of Course Intended Learning Outcomes (CILOs)

## WHERE TO UPDATE IN THE SYSTEM

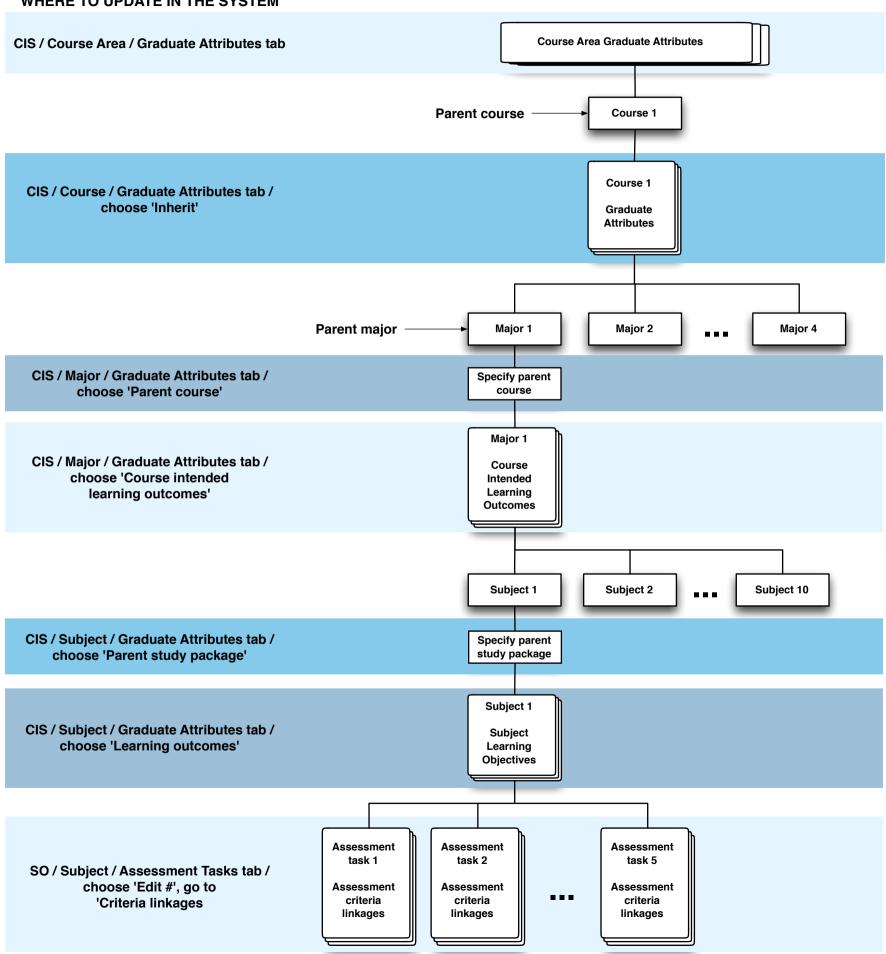